# React I

## Martin Ledvinka

martin.ledvinka@fel.cvut.cz

Winter Term 2017

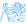

## Contents

## Deployment and build

- Build Process
- Build Tools

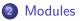

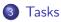

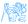

# Deployment and build

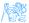

## Deployment

How is the web content served by our application?

- The configuration is in WebAppConfig,
- Resource handlers map URLs to locations of static content (JS, CSS),
  - More efficient access,
- We enable default servlet configuration,
- Configure Jackson message converter for serialization/deserialization of request data,
- index.html is in the root of war and is served by default by the application server.

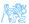

# Tools Used in React Apps

- NodeJS,
  - $\bullet \ \approx \ JVM,$
  - JavaScript application server, runtime for executing JavaScript applications,
  - Our case run the build tools only,
- npm,
  - $\bullet \ \approx \ {\rm Maven},$
  - Used for dependency management in JS,
  - And for execution of build tools,
  - package.json configuration file,
    - dependencies packed into the target bundle,
    - *devDependencies* used only during development.

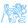

# **Build Process**

The following applies to both ear-rt and ear-setup. Execute them from \${project.basedir}/src/main/webapp. Section *scripts* in package.json.

- npm install downloads all JS dependencies declared in package.json,
- Inpm run build builds production version of the JS UI,
- Inpm run build-dev builds non-minified version of the JS UI,
- npm start starts file watcher which rebuilds development version of the JS UI when changes in source code are detected. Used during development and debugging.

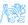

# **Build Tools**

• Sections devDependencies and scripts in package.json.

#### Browserify

- Recursive analysis of module imports in JS code,
- Builds a bundle of all the discovered modules,
- Bundle is then served in HTML page in a single script tag.

#### Babel

- JS compiler, enables use of the latest JS syntax in older-browser compatible way,
- Used as transformation step in *Browserify* (*babelify*).

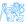

# Build Tools II

### Watchify

• Watches for changes in source files and reruns *Browserify* when a change is detected.

### Uglify

- JS code minification,
- Reduces resulting bundle size.

#### clean-css

- CSS optimization and minification,
- Reduces CSS file size.

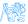

# Modules

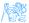

# CommonJS Modules

## CommonJS

- Specification of modules in JS,
- No module specification built in JS until ES6,
- Implemented by NodeJS function require,
- And object module.exports,
- Works for:
  - External libraries,
  - Local files.

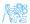

## ES6 Modules

- EcmaScript 6 comes with its own definition of modules,
- import, export keywords,
- Not compatible with CommonJS,
- Still not supported by NodeJS and older browsers,
- Babel translates into CommonJS require and module.exports.

#### For Interested

*Compare the source codes of ear-rt and the compiled bundle.js to see the difference.* 

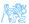

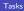

# Tasks

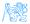

#### Tasks

## Tasks

Working with ear-rt, zip downloaded from CourseWare.

### Together

- Connect the Tags component with its store.
- Add the Tags component to Report.
- Implement new tag creation.

#### You

- Implement rendering of tags of a report.
- Implement adding tags to a report.
- Implement removal of tags from a report.

Solution will be available as usual at

https://gitlab.fel.cvut.cz/ear/reporting-tool-seminars,

branch WS2017-seminar-9-solution.

## Resources

- https://blog.risingstack.com/ node-js-at-scale-module-system-commonjs-require/
- https: //hackernoon.com/node-js-tc-39-and-modules-a1118aecf95e
- https://developer.mozilla.org/cs/docs/Web/JavaScript/ Reference/Statements/import
- https://github.com/reflux/refluxjs
- https://facebook.github.io/flux/

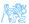